## 技術ノート KGTN 2016082403

## 現 象

[GGH5.X/GGEasyMonitopr] 拡張パックの GGEasyMonitor の監視機能の snapshot.html で記録されるデ ータベース (XML) の読み方を知りたい.

## 説 明

要素 session のうち,属性名と属性値が id="summary" のものは,サーバーのセッション数の情報を保持し ています. 要素 session のうち,属性名と属性値が id="<数値>" のものは,個別のセッションの詳細情報を 保持しています.なお,属性 addr の値はサーバーの IP アドレスで,属性 host の値はサーバーのコンピュー ター名です.

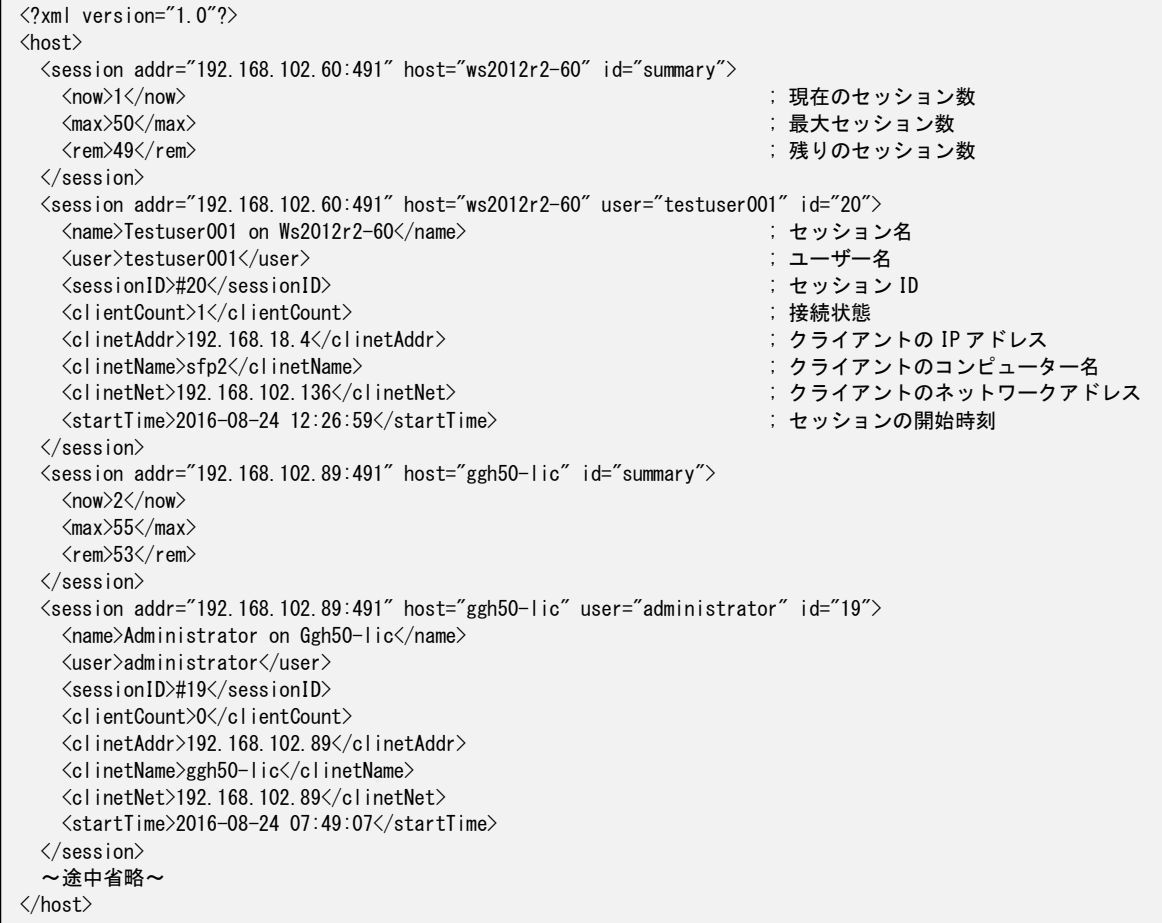

Last reviewed: Aug 25, 2016 Status: DRAFT Ref: NONE Copyright © 2016 kitASP Corporation